## **pushTAN: початкове налаштування**

**www.sskduesseldorf.de/kurzanleitungen**

Stadtsparkasse Düsseldorf

Не починайте процес реєстрації, описаний нижче, доки ви не отримаєте реєстраційний лист та Ваші дані для доступу до онлайн-банкінгу (ПІН-код для відкриття та ім'я користувача). Якщо Ви змінили свою попередню процедуру входу на pushTAN, збережіть свої звичайні дані доступу. В іншому випадку Ви отримаєте окремий лист з PIN-кодом у пості, що містить Ваші нові дані доступу.

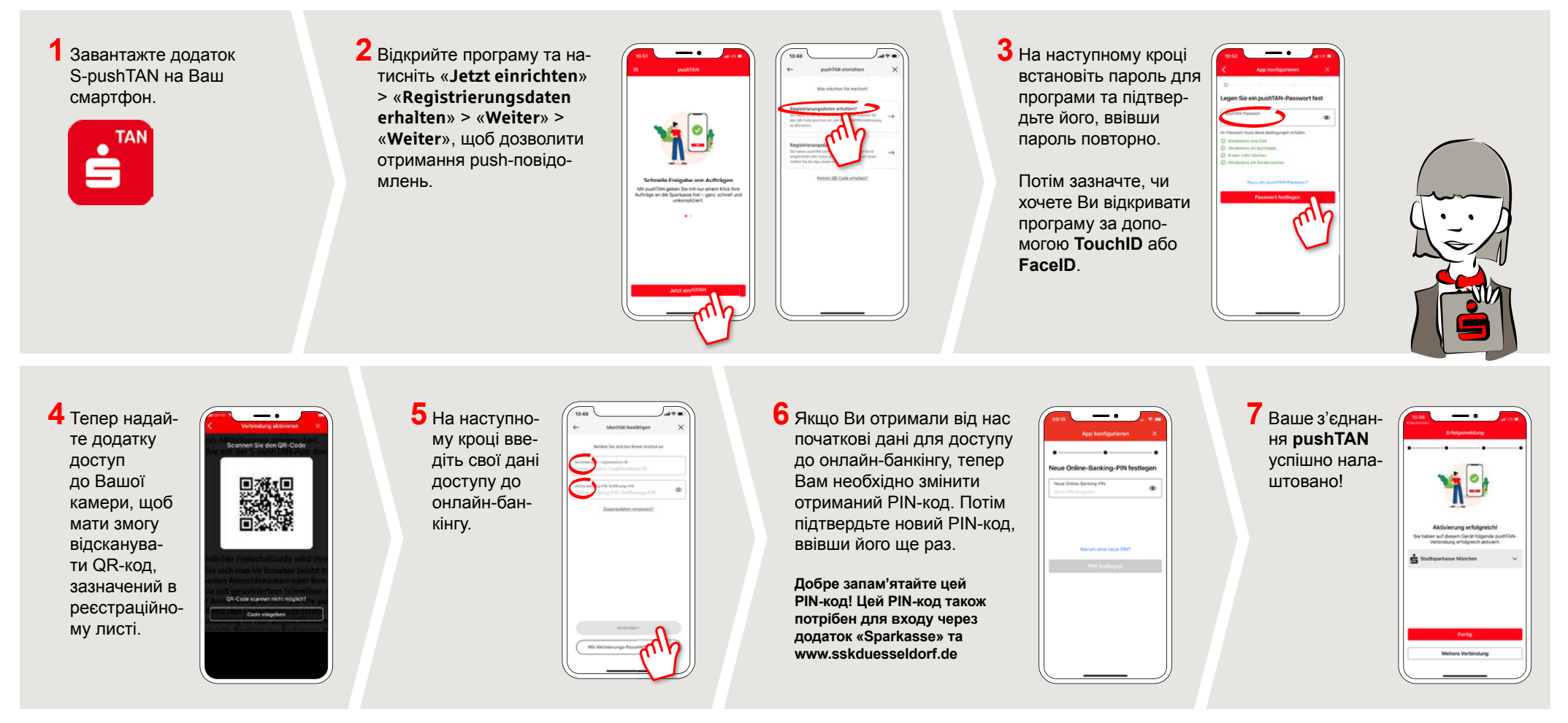

## **МАЄТЕ ЩЕ ЗАПИТАННЯ? МИ БУДЕМО РАДІ ВАМ ДОПОМОГТИ!.**

Ви можете зв'язатися з прямою філією Direkt банку Stadtsparkasse Düsseldorf за телефоном **0211 / 878- 0**. Ми будемо раді допомогти вам з понеділка по п'ятниці з 8:00 до 18:00.